Р.П. Бондар, Г.М. Голенков, О.Д. Подольцев

# **РОЗРАХУНОК РОБОЧИХ ХАРАКТЕРИСТИК ЛІНІЙНОГО ДВИГУНА ЗВОРОТНО-ПОСТУПАЛЬНОГО РУХУ В ПАКЕТІ MATLAB/SIMULINK**

*Розроблено Simulink-модель лінійного двигуна з постійними магнітами, а також віртуальний стенд для отримання* його робочих характеристик. На підставі розробленої моделі, отримано робочі характеристики двигуна, та прове*дено порівняння результатів моделювання з даними фізичного експерименту.* 

*Разработана Simulink-модель линейного двигателя с постоянными магнитами, а также виртуальный стенд для получения его рабочих характеристик. На основании разработанной модели, получены рабочие характеристики двигателя и проведено сравнение результатов моделирования с данными физического эксперимента.* 

#### ВСТУП

Лінійні двигуни (ЛД) досить широко використовуються у якості приводів компресорів, насосів, виконавчих механізмів, вібраторів, електроінструменту та інших механізмів, що передбачають лінійне чи зворотно-поступальне переміщення робочого органу [1]. На сьогоднішній день вони є альтернативою традиційним приводам на основі двигунів обертання з передачами, що перетворюють обертальний рух в прямолінійний. До їх переваг відносяться відсутність механічних передач, низький рівень шуму, висока надійність та покращена керованість.

Особливістю застосування ЛД є те, що рухома частина двигуна, безпосередньо приєднується до навантаження. Звідси, слідує необхідність узгодження параметрів та характеристик машини з її робочим органом та характером навантаження. Ефективна робота ЛД, як складової частини часто досить складної електромеханічної системи, багато в чому залежить від раціонально підібраних головних розмірів машини, параметрів обмоток та інших чинників, що в подальшому зумовлять ті чи інші робочі й електромеханічні характеристики та взаємодію двигуна з робочим органом. Як правило, таку інформацію можна отримати на підставі експериментальних досліджень, тобто вже після того, як буде побудована фізична модель і змінювати щось уже складно. Натомість, проведення досліджень за допомогою комп'ютерних моделей, значно зменшує вартість проектних робіт, спрощує процес отримання необхідних характеристик, а також дозволяє провести, при необхідності, їх оптимізацію.

Математичну модель лінійного двигуна зворотно-поступального руху (вібратора), а також основні підходи для отримання його характеристик та параметрів представлено в роботах [2-4]. Метою даної роботи є розробка комп'ютерної моделі лінійного двигуна з постійними магнітами зворотно-поступального руху, а також віртуального експериментального стенду для отримання його робочих характеристик.

## КОНСТРУКЦІЯ ЛІНІЙНОГО ДВИГУНА

Будова ЛД з безпазовою структурою статора [5] представлена на рис. 1. Двигун складається зі сталевого циліндричного корпуса 1 в якому жорстко закріплений магнітопровід 2 статора з обмоткою 3. Рухома частина (якір) містить постійні магніти 4, намагнічені у аксіальному напрямку та сталеві концентратори (полюси) 5, закріплені на немагнітному стрижні 6.

Якір двигуна з'єднується із статором через циліндричні гвинтові пружини 7 і має можливість переміщатися в осьовому напрямку.

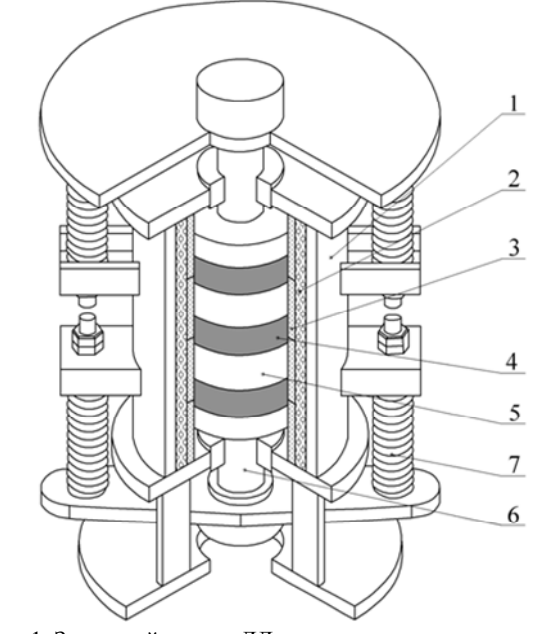

Рис. 1. Загальний вигляд ЛД зворотно-поступального руху

### МАТЕМАТИЧНА МОДЕЛЬ ЛІНІЙНОГО ДВИГУНА З ПОСТІЙНИМИ МАГНІТАМИ

В загальному випадку рівняння електричної рівноваги обмотки статора двигуна можна представити у вигляді

$$
u = iR_s + \frac{d\Psi(x,i)}{dt},\qquad(1)
$$

де *u* – напруга живлення; *і* – струм в обмотці статора; *Rs* – активний опір обмотки статора; Ψ(*x*,*i*) – потокозчеплення обмотки в залежності від положення якоря та струму в обмотці.

Для спрощення будемо вважати, що магнітопровід ненасичений, тоді потокозчеплення визначиться

$$
\Psi(x,i) = \Psi_{pm}(x) + L(x)i , \qquad (2)
$$

де Ψ*pm*(*x*) – потокозчеплення, що створюється постійними магнітами і яке залежить тільки від положення якоря; *L*(*x*) – індуктивність обмотки в залежності від положення якоря, *х* – положення якоря, *i* – миттєве значення струму обмотки статора.

В рівнянні (2) індуктивність та потокозчеплення є періодичними функціями положення якоря *х*. Враховуючи, що амплітуда коливання якоря *Xm* не перевищує половини полюсної поділки τ/2, вищезгадані залежності можна з достатнім наближенням представити синусоїдними функціями.

Регулюванням пружин 7 (рис. 1), осі котушок обмотки статора суміщають з осями полюсів 5. Таким чином досягається механічна та магнітна симетрія машини. При цьому коливання якоря відбуваються відносно положення механічної рівноваги.

Якщо прийняти за початок координат осі *x* середину однієї з котушок статора (положення *х* = 0 позначене на рис. 2), то залежності потокозчеплення та індуктивності обмотки статора від положення якоря ЛД запишуться в наступному вигляді [4]:

$$
\Psi_{\delta m}(\tilde{\sigma}) = \Psi_m \sin\left(\frac{\pi}{\tau}x\right); \tag{3}
$$

$$
L(\tilde{o}) = L_0 + L_m \cos\left(\frac{2\pi}{\tau}x\right),\tag{4}
$$

де Ψ*m* – амплітудне значення потокозчеплення; *L*0, *Lm*  – відповідно середнє та амплітудне значення індуктивності обмотки статора; τ – полюсна поділка.

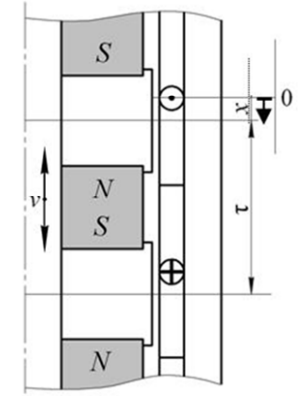

Рис. 2. Схематичне зображення пари полюсів ЛД

Рівняння (1-4) доповнимо рівнянням рівноваги сил, яке для випадку одномасової механічної системи матиме вигляд

$$
m_{\dot{a}}\frac{d^2x}{dt^2} + kx + b\frac{dx}{dt} + F_f \text{ sign}\frac{dx}{dt} = F_e, \qquad (5)
$$

де  $m_a$  – маса якоря;  $F_e$  – електромагнітна сила;  $k$  – коефіцієнт жорсткості пружин; *b* – коефіцієнт в'язкого демпфування;  $F_f$  – сила сухого тертя.

Величину миттєвого значення електромагнітної сили при даному миттєвому значенні струму і потокозчеплення можна визначити як похідну магнітної енергії двигуна  $W_m$  за переміщенням якоря [6]

$$
F_{\hat{d}} = \frac{\partial W_m}{\partial x}\bigg|_{i=\text{const}} = \frac{d\Psi_{\delta m}}{dx}i + \frac{1}{2}\frac{dL}{dx}i^2.
$$
 (6)

З виразів (3, 4):

$$
\frac{d\Psi_{\delta m}(x)}{dx} = \frac{\Psi_m \pi}{\tau} \cos\left(\frac{\pi}{\tau}\delta\right);
$$
 (7)

$$
\frac{dL(x)}{dx} = -\frac{2L_m\pi}{\tau}\sin\left(\frac{2\pi}{\tau}\tilde{\sigma}\right),\tag{8}
$$

отже електромагнітна сила запишеться у вигляді

$$
F_e(x, \theta) = \frac{\Psi_m \pi}{\tau} i \cos\left(\frac{\pi}{\tau}\tilde{\sigma}\right) - \frac{L_m \pi}{\tau} i^2 \sin\left(\frac{2\pi}{\tau}\tilde{\sigma}\right). \tag{9}
$$

Для визначення величин Ψ*m*, *L*0 та *Lm*, що входять до рівнянь (1-9), проводилось вирішення польової задачі розрахунку магнітного поля в активній зоні двигуна.

## РОЗРАХУНОК МАГНІТНОГО ПОЛЯ

Чисельний розрахунок магнітного поля двигуна виконувався методом скінченних елементів за допомогою програми Comsol [7]. Задача вирішувалась як осесиметрична, в циліндричній системі координат, в площині *roz* для векторного потенціалу *А*, що має єдину φ-компоненту – *А* = (0, *А*φ, 0), в магнітостатичному наближенні.

На рис. 3 представлено розподіл в осьовому перерізі ЛД розрахункових значень векторного потенціалу (ізолінії) і значення модуля магнітної індукції *Вnorm* (затемненням) при струмовому навантаженні

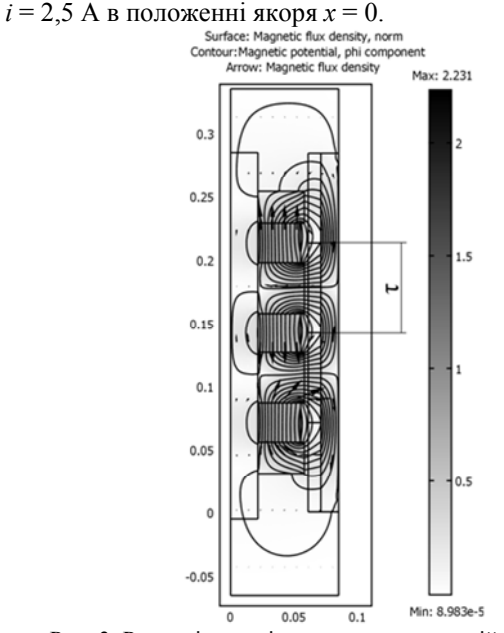

Рис. 3. Розподіл магнітного поля в активній зоні ЛД

Потокозчеплення обмотки двигуна, що має чотири послідовно з'єднані котушки можна визначити за наступним виразом

$$
\Psi = \sum_{n=1}^{n=4} \frac{w}{S_n} \int_{Sn} 2\pi r A_0 dS_n , \qquad (10)
$$

де *w* – кількість витків котушки; *S* – площа перерізу котушки.

За допомогою цього виразу спочатку розраховувалось значення Ψ*рm*(*х*) при різних положеннях якоря *х* = *var*, поклавши при цьому струм *і* = 0. Далі, задавшись довільним значенням струму, визначалась залежність Ψ(*х*,*і*) при *х* = var, *і* = const.

Тоді, з виразу (2) індуктивність обмотки двигуна *L*(*x*) дорівнює

$$
L(x) = \frac{\Psi(x,i) - \Psi_{\delta m}(x)}{i} \,. \tag{11}
$$

За результатами розрахунків були отримані наступні значення потокозчеплення та індуктивностей: Ψ*m* = 2,35 Вб; *L*0 = 0,071 Гн; *Lm* = 0,0035 Гн*.* 

## SIMULINK-МОДЕЛЬ ЕКСПЕРИМЕНТАЛЬНОГО СТЕНДУ

Для отримання робочих характеристик ЛД при різних типах навантаження, було розроблено модель віртуального дослідного стенду в середовищі Matlab/Simulink [8] (рис. 4).

В даній моделі задається два типи навантаження – "сухе тертя" – блок [Coulomb friction], а також навантаження типу "в'язке тертя" – блок [Viscous friction]. При цьому вважається, що навантаження жорстко приєднане до якоря, тобто рівняння рівноваги сил (5) матиме наступний вигляд

$$
m_a \frac{d^2x}{dt^2} + kx + b\frac{dx}{dt} + F_f \text{ sign } \frac{dx}{dt} + F_{load} = F_e \,, \tag{12}
$$

де *Fload* – сила з якою навантаження діє на якір.

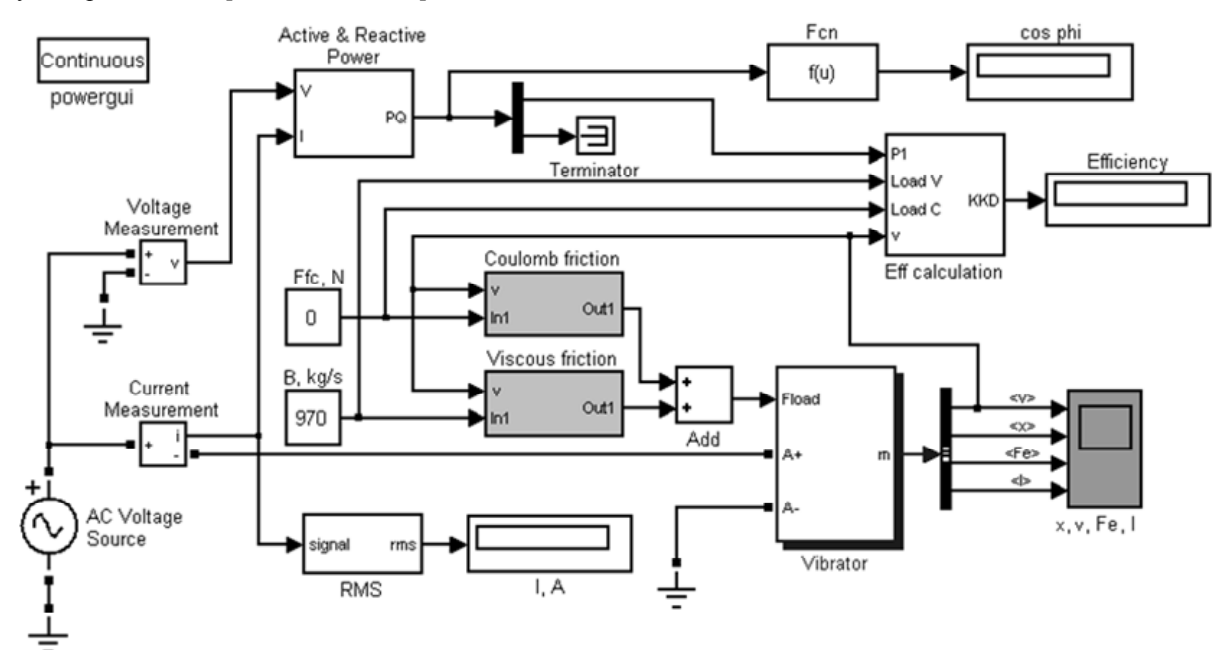

Рис. 4. Віртуальний стенд для отримання робочих характеристик ЛД

Для навантаження типу "сухе тертя"  $F_{load} = F_{fc}$  sign  $\frac{dx}{dt}$ , а для навантаження типу "в'язке тертя"  $F_{load} = F_{fv} \frac{dx}{dt}$ , де  $F_{fc}$  – сила сухого тертя навантаження;  $F_{fv} = B \frac{dx}{dt}$  – сила в'язкого тертя наванта-

ження, *B* – коефіцієнт в'язкого демпфування навантаження.

Живлення двигуна здійснюється від джерела синусоїдної напруги *u*(*t*) = *Um*sinω*t*. Так як система рівнянь (1-9) є нелінійною, то в усталеному режимі струм матиме крім першої також гармоніки вищого порядку. Далі, при розрахунку активної потужності *Р*1, реактивної потужності *Q*<sup>1</sup> та коефіцієнту потужності cosφ, враховується лише перша гармоніка струму, що справедливо для синусоїдної напруги .

До робочих характеристики ЛД відносяться залежності коефіцієнта потужності cosφ, коефіцієнта корисної дії η, діючого значення струму двигуна *І*, амплітуди коливання якоря *Хm*, споживаної потужності *Р*1, тягового зусилля *Fe* (електромагнітної сили) в залежності від корисної потужності  $P_2$ .

Обчислення коефіцієнту потужності та ККД двигуна проводиться на підставі загальновідомих виразів. Корисна потужність, що виділяється в навантаженні, визначається за виразами:

- для навантаження типу "сухе тертя"

$$
P_c = \frac{F_{fc}}{T} \int_0^T \text{sign}(v) \cdot v \, dt \,,\tag{13}
$$

де *v* = *dx* / *dt* – швидкість якоря;

- для навантаження типу "в'язке тертя" (сила тертя залежить від швидкості)

$$
B_v = \frac{B}{\partial} \int_0^{\partial} v^2 dt
$$
 (14)

Тоді ККД визначиться за виразом:

$$
\eta = \frac{P_2}{P_1} = \frac{P_c + P_v}{P_1} \,. \tag{15}
$$

Блок [Vibrator] (рис. 5) реалізує віртуальну модель лінійного двигуна зворотно-поступального руху.

Модель побудована на основі керованого джерела струму (блок [Controlled Current Sources]). Блок [Flux Linkage calculation] здійснює обчислення потокозчеплення згідно з виразами (3, 4). Блок [Fe calculation] виконує обчислення електромагнітної сили *Fe* за рівнянням (9). Вхідними сигналами блоку є положення якоря *х*, а також струм *і* в обмотці статора.

Блок [Mover equation] реалізує обчислення поточної координати якоря та його швидкості на підставі рівняння (12).

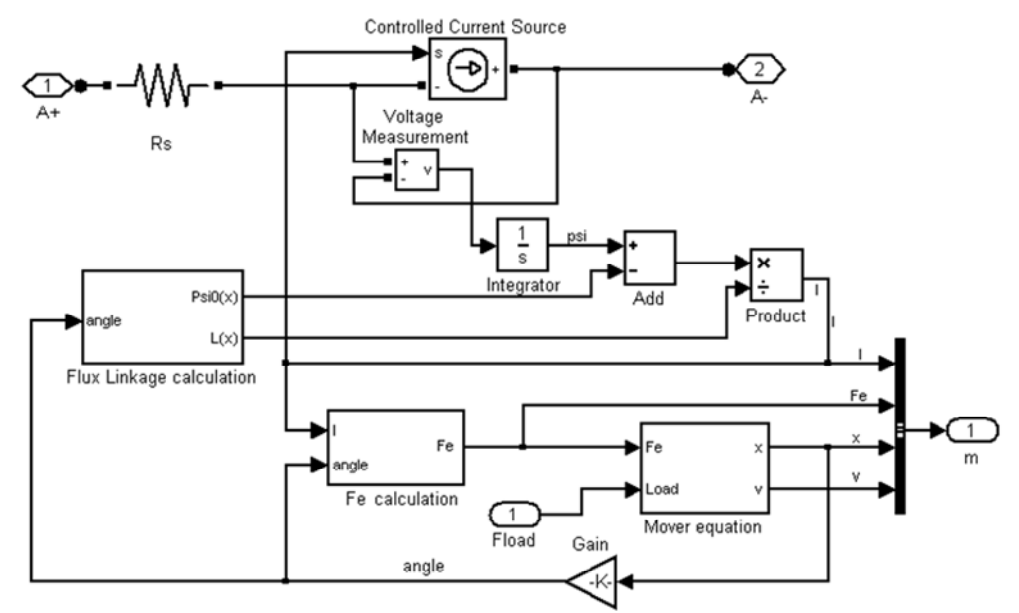

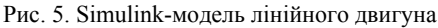

## РЕЗУЛЬТАТИ МОДЕЛЮВАННЯ

Розрахунки проводилися для наступних параметрів двигуна: *ma* = 75 кг; *b* = 350 кг/с; *k* = 687153 Н·м;  $R_s = 20,4$  Ом;  $\tau = 0,071$  м;  $F_f = 15$  H.

Робочі характеристики двигуна знімались для випадку, коли частота коливання якоря дорівнює частоті механічного резонансу ω = ω*p*, оскільки даний режим роботи є найбільш ефективним, а також за незмінної амплітуди напруги живлення *Um* = const.

На рис. 6 показано осцилограми перехідних процесів та вихід на усталений режим для швидкості *v*, переміщення *х*, електромагнітної сили *Fe*, а також струму статора *і* отримані за допомогою віртуального осцилографа (блок [x, v, Fе, I]).

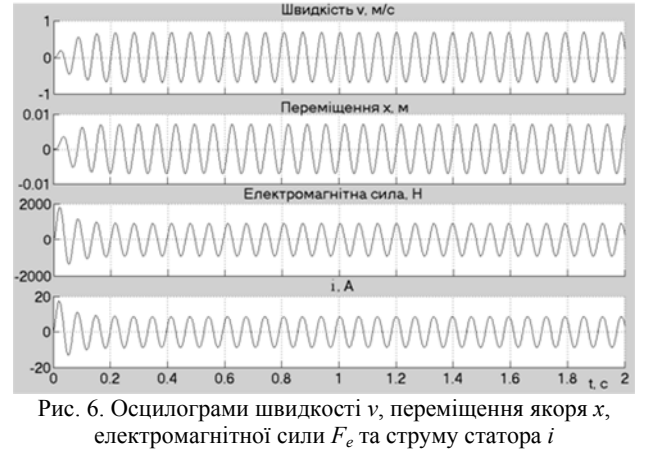

Зміна навантаження здійснюється за допомогою блоку [Ffc, N] для навантаження типу "сухе тертя", та за допомогою блоку [B, kg/s] для навантаження типу "в'язке тертя". Робочі характеристики, отримані наведеним способом для навантаження типу "в'язке тертя", ілюструють рис. 7, 8.

Важливою енергетичною характеристикою машини є ККД, який для двигуна зворотно-поступального руху залежить не тільки від навантаження, а також від того, настільки частота коливань якоря відрізняється від частоти механічного резонансу. Зазна-

чену залежність (при  $P_2$  = const) ілюструє рис. 9, на якому також представлено залежність фазового кута коливань θ (кут між електромагнітною силою *Fe* та переміщенням якоря *х*) від відношення ω / ω*p*.

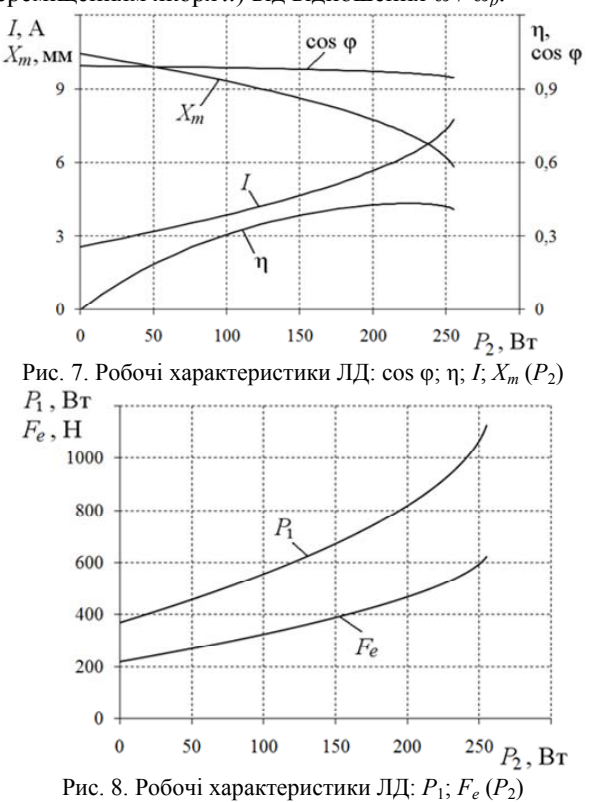

З метою перевірки розроблених комп'ютерних моделей, проводилось порівняння характеристик машини, отриманих за допомогою віртуального стенду за рис. 4, з даними фізичного експерименту.

Дослідження фізичної моделі ЛД проводилось на експериментальному стенді, представленому на рис. 10. Стенд містить лінійний двигун 1, який жорстко прикріплений до рами 2 за допомогою пластин і дозволяє провести вимірювання статичних та динамічних характеристик ЛД.

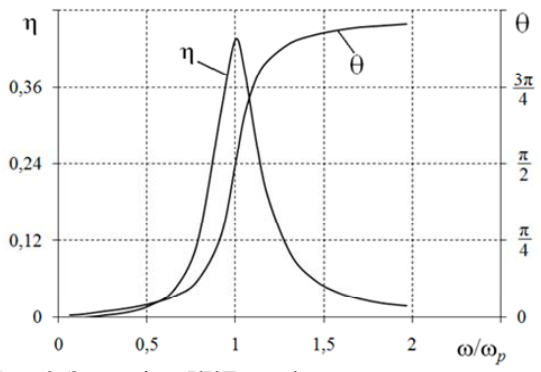

Рис. 9. Залежність ККД η та фазового кута коливань θ від частоти

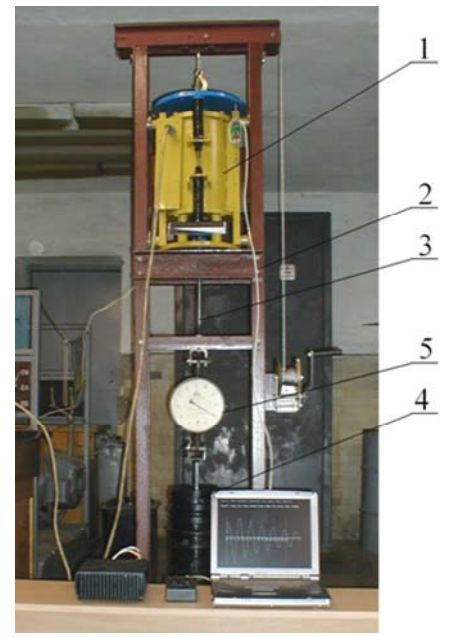

Рис. 10. Дослідний експериментальний стенд

Для знімання тягових характеристик машини  $F_e(x,i)$  до стрижня якоря через шток 3, приєднувався вантаж 4. Методика отримання тягових характеристик наведена в [9]. Значення електромагнітної сили *Fe* в залежності від положення якоря *х* та струму в обмотці *і* вимірюється динамометром 5.

На рис. 11 представлено тягові характеристики двигуна для значень струму *і* = 1,5; 2; 3 А в діапазоні положення якоря *х* = -25÷25 мм.

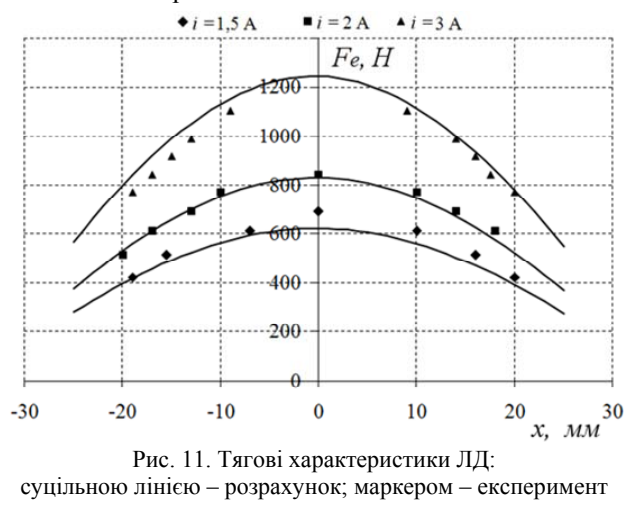

Наведені результати, ілюструють задовільний збіг розрахункових та експериментальних даних і свідчать про достовірність розроблених комп'ютерних моделей. Наявна похибка пояснюється прийнятими в розрахунковій моделі спрощеннями а також похибками експерименту.

Точність розрахунків можна підвищити шляхом представлення потокозчеплення машини Ψ(*х*,*і*) сукупністю поліноміальних виразів, що враховують насичення магнітопроводу та реальний розподіл потокозчеплення, який, в загальному випадку, може відрізнятися від синусоїдного.

#### CПИСОК ЛІТЕРАТУРИ

1. Хитерер М.Я., Овчинников И.Е. Синхронные электрические машины возвратно-поступательного движения. – СПб.: КОРОНА принт, 2004. – 368 с.

2. I. Yatchey, K. Hinny, V. Gueorgiev. Dynamic characteristics of a bistable linear actuator with moving permanent magnet // Serbian Journal of Electrical Engineering.  $-2004. - Vol. 1, No. 2. - P. 207-214.$ 

3. Голенков Г.М., Бондар Р.П., Макогон С.А., Богаєнко М.В., Попков В.С. Моделювання роботи електричного вібратора з коаксіально-лінійним індукційним двигуном при різних законах регулювання. "Технічна електродинаміка". Інститут електродинаміки НАН України. Київ, 2007/2.– С. 54-59.

4. Бондар Р.П. Електромеханічні характеристики коаксіально-лінійного синхронного вібратора установки для безтраншейної проходки горизонтальних свердловин. "Технічна електродинаміка". Інститут електродинаміки НАН України. Київ, 2008/2. – С. 31-35.

5. Пат. 14111 Україна, МПК Е02D 7/10, Е02D 7/18, Е02D 7/20. Віброзбуджувач: Богаєнко М.В., Бондар Р.П., Голенков Г.М., Голуб В.П., Макогон С.А., Павленко П.В., Попков В.С. Заявл. 15.11.2005; Опубл. 15.11.2006; Бюл. № 5. – 3 с.: іл.

6. Нейман Л.Р., Калантаров П.Л. Теоретические основы электротехники: Ч. 1. – М.; Л., 1959. – 296 с.

- 7. www.comsol.com.
- 8. www.mathworks.com.

9. Ряшенцев Н.П., Тимошенко Е.М., Фролов А.В. Теория, расчет и конструирование электромагнитных машин ударного действия. – Новосибирск: Наука, 1970. – 259 с.

*Надійшла 30.08.2010* 

*Бондар Роман Петрович, к.т.н., Голенков Геннадій Михайлович, к.т.н., доц.*  Київський національний університет будівництва і архітектури, кафедра електротехніки та електроприводу, Украина, 03037, Київ-37, просп. Повітрофлотський, 31, тел. (044) 241 55 10 *Подольцев Олександр Дмитрович, д.т.н.*  Інститут електродинаміки, Україна, 03680, Київ-57, просп. Перемоги, 56 тел. (044) 454 25 68

#### *R.P. Bondar, G.M. Golenkov, A.D. Podoltsev*

#### **Modeling of characteristics of alternating motion linear motor in Simulink/Matlab software package.**

The Simulink model of linear permanent magnet motor and virtual test stand for production its characteristics are developed. The characteristics of motor on the basis of developed model are received and comparison of modeling results with physical experimental data is done.

*Key words* – **characteristics, linear motor, modeling**.